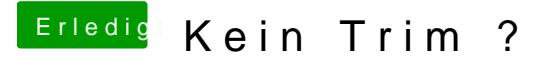

Beitrag von gummifisch vom 20. August 2014, 14:28

Geht nicht.

Nur warum wird bei mir kein Chipsatz angezeigt. Hab ein ICH7, der ist ja nicht so seltend.

Ich habe gerade mal ein bisschen rumgelesen und mein Mainboard soll kein , Können die Probleme mit der Trim Aktivierung daher rühren?